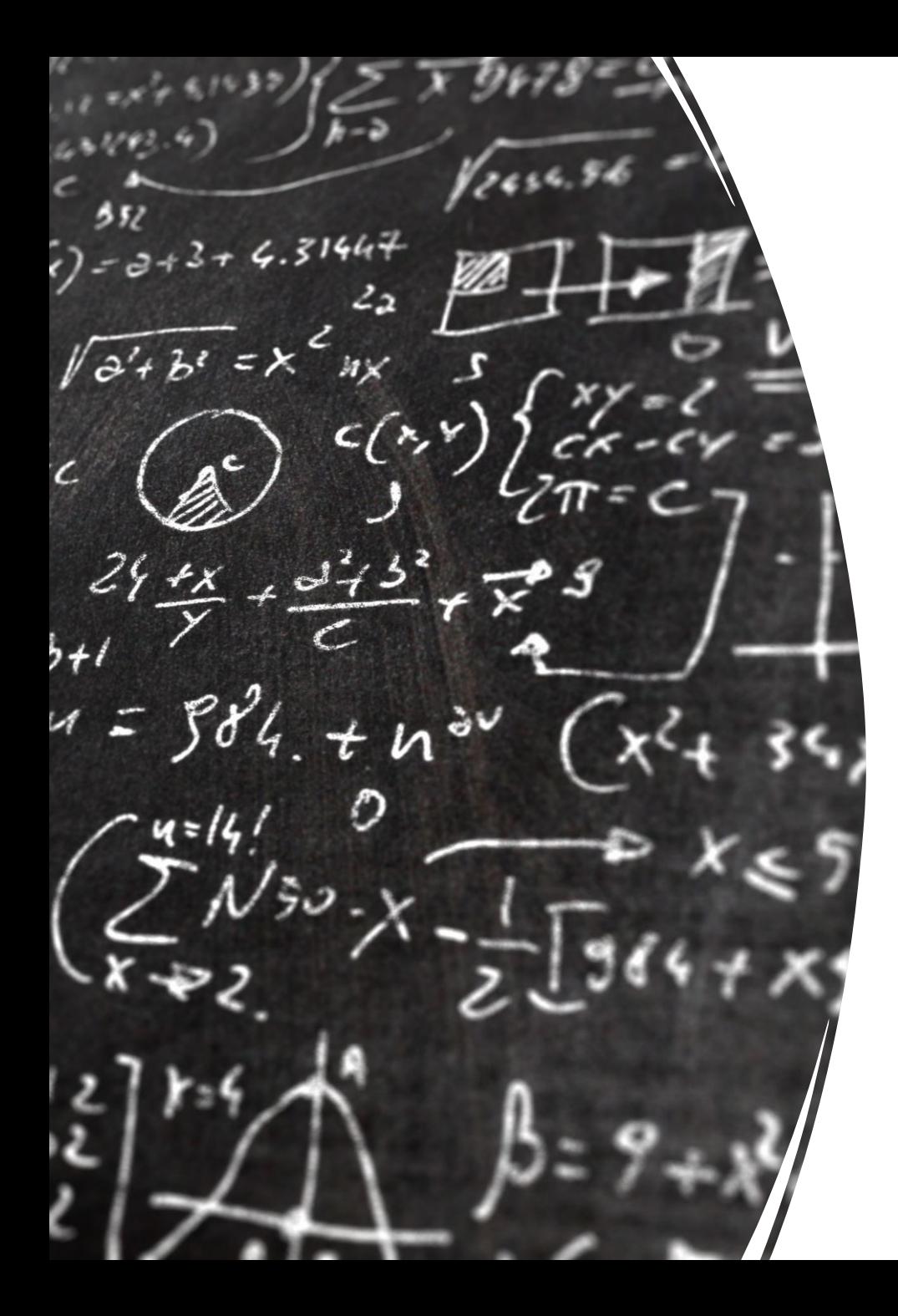

# CS 113 – Computer Science I

# Lecture 25 – Runtime II

Adam Poliak 04/25/2023

# Announcements

HW09:

- Due 04/28 released today (shorter)
- Building 2 Fancy classes that keeps track of Strings
	- SuperDuperArray
	- SuperDuperSortedArray
- fully autograded

Adam: Office Hours

- Thursday: 3-4:45
- Friday: 12-2pm
- Next week, TBA

#### Announcements

Final

- Wednesday 05/03 9:30am-12:30pm in Park 300
- Closed-notes and books
- Practice exam will be released this week
- Cumulative
- A bit longer than midterms (but not 2x)

Thursdays class:

- Review
- AMA

# ChatBot Improv

Wednesday 04/26 5:30-6:30pm

Campus Center Lounge

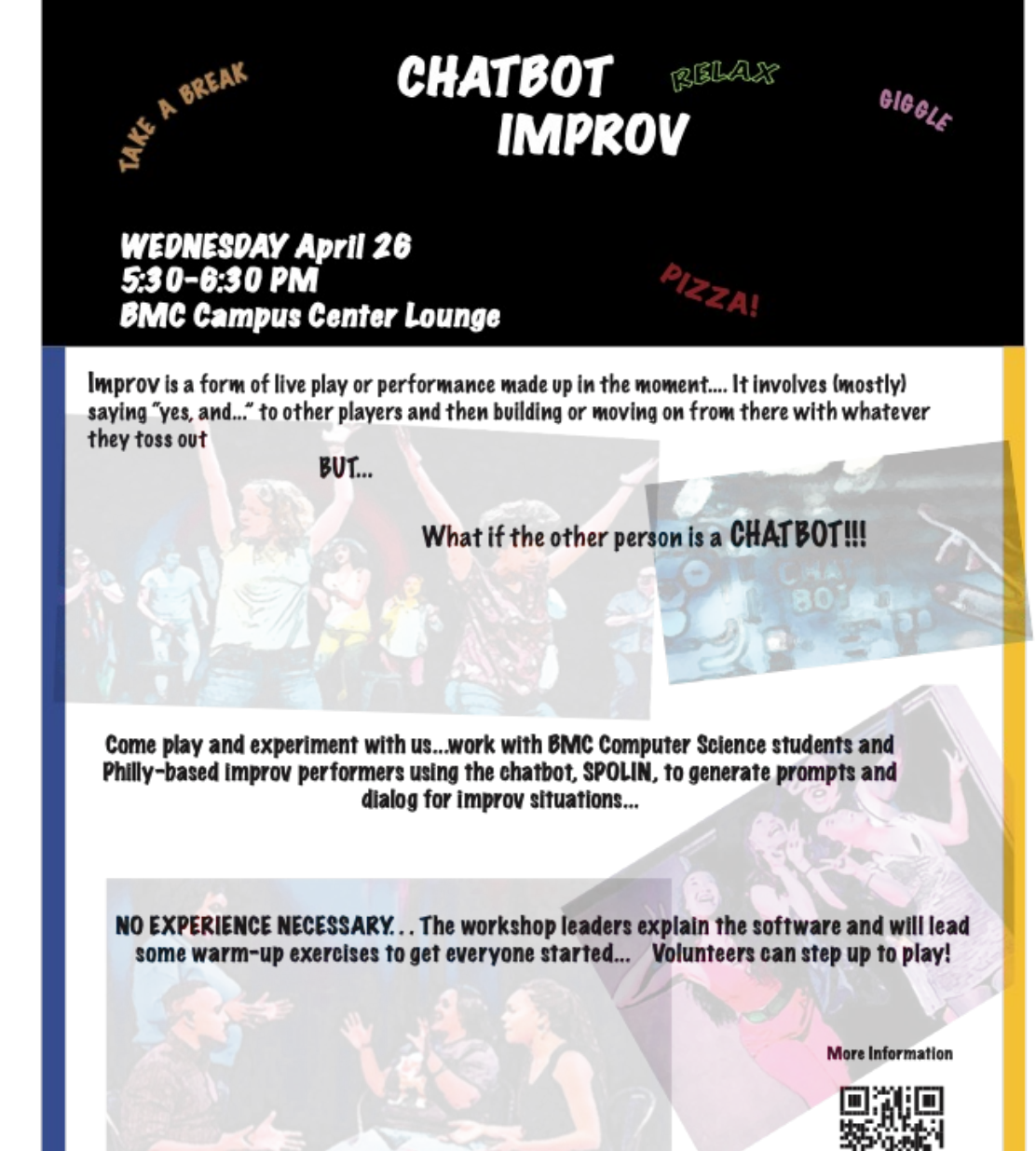

Supported by a Bryn Mawr Pigital Media Grant, the Computer Science Program, and the Arts Program

# Course evaluation

**Title** 

What do you see as the major strengths of Adam Poliak in this course? What areas do you see for improvement in instruction and/or in content?

How prepared were you to take this course? What courses, if any, would you have found useful to take before this course? Is this course listed at the appropriate level?

How did Adam Poliak effectively create an accessible and inclusive course experience? What areas do you see for commendation and/or improvement in the instructor's attention to accessibility and inclusivity?

Would you recommend this course, as taught by Adam Poliak, to other students? Why or why not?

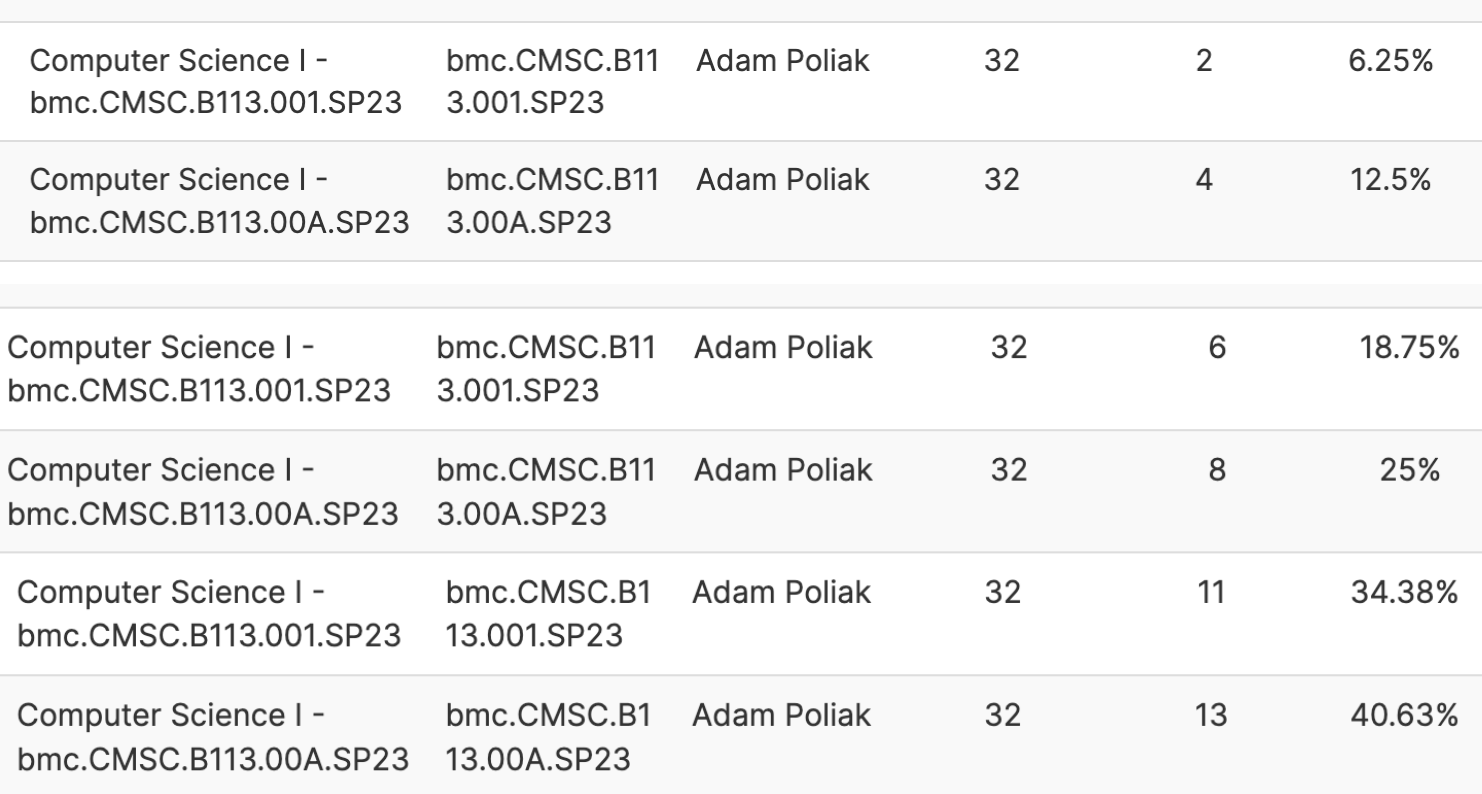

**Instructor** 

**Enrollments Responded** 

**Response** 

**Rate** 

**Unique ID** 

We did not double participation - but we got close-ish

# Measuring performance

How do we quantify performance?

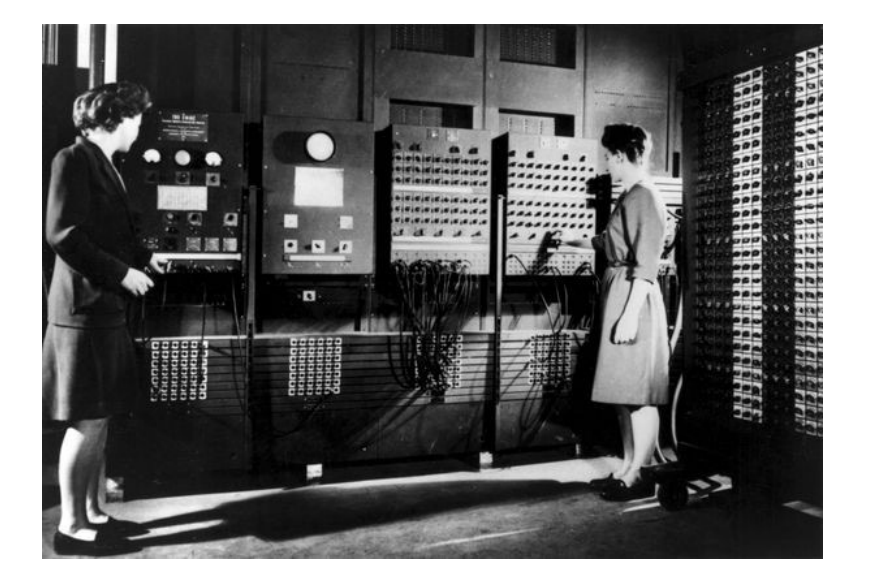

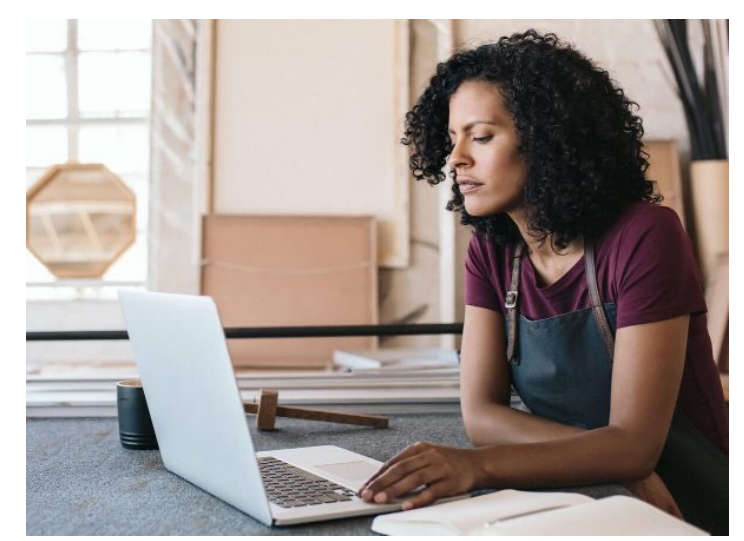

# Computing the speed of your programs

Compute the time needed to execute a function

```
import java.lang.System.*;
```
…..

}

```
public static void main(String[] args) {
```

```
double start = System.currentTimeMillis()/1000.0; // converts to seconds
bubbleSort(L);
double end = System.currentTimeMillis()/1000.0;
```

```
System.out.printf("Time: %.10f", (end-start));
```
# Runtime analysis: Big-O notation

Quantifies worse-case performance

theoretical measure of how performance changes with input size

Advantages

Hardware-independent measure

Allows us to analyze different approaches without implementing the algorithm first

# Big-O counting

- defining, assigning variables (1 step)
- printing, reading input (built-in function calls: "k" steps)
- mul, divide, sub, add, mod, etc (1 step)
- testing conditions (1 step)

#### Big-O Example – Compute a sum

```
int sum = 0;
int i = 0;
while (i < n) {
 sum = sum + i;i++;
}
System.out.println(sum);
```
a) int  $n = getInputSize()$ ; for (int i = 0; i < n; i++) { System.out.println(i); }

```
b)
int n = getInputSize();
for (int i = 0; i < 100; i++) {
  System.out.println(i*n);
}
```

```
c)
int n = getInputSize();
for (int i = 0; i < n; i++) {
  System.out.println(i);
}
```

```
for (int j = 0; j < n; j++) {
  System.out. println(j);
}
```

```
d)
int n = getInputSize();
for (int i = 0; i < n; i++) {
  for (int j = 0; j < n; j++) {
    System.out.println(i, j);
   }
}
```

```
e)
int n = getInputSize();
for (int i = 0; i < n; i++) {
  for (int j = i; j < n; j++) {
     System.out.println(i, j);
   }
}
```
h) int[] lst = {1,2,3,5,7,12,19,34,55,67,99,101}; int n = lst.length; int mid =  $floor(n/2)$ ; System.out.println(lst[mid]);

```
i)
int n = getInputSize();
for (int i = 0; i < n; i++) {
 k = n;
 while (k > 1) {
    System.out.println(i, k);
    k = k/2;}
}
```

```
f)
int n = getInputSize();
for (int i = 0; i < n; i++) {
  for (int j = 0; j < 10; j++) {
     println(i, j);
  }
}
```

```
g)
int n = getInputSize();
while (n > 1) {
  println(n);
 n = n/2;}
```
#### Linear Search - revisited

}

```
public static int LinearSearch(int x, int[] L) {
      int index = -1;
      for (int i = 0; i < L. length; i++) {
             if (L[i] == x) {
                    index = i;}
      }
      return index;
```
#### Binary Search – what is the runtime?

```
public static int search(int x, int[] L) {
    int low = 0;
    int high = L.length-1;
    while (low <= high) {
       int mid = \frac{1}{10} (low + high)/2;
       if (x > L[\text{mid}]) {
          low = mid+1;}
       else if (x < L[\text{mid}]) {
          high = mid-1;
        }
       else {
          return mid;
        }
     }
    return -1;
  }
```
#### BubbleSort Revisited – What is the runtime?

public static void bubbleSort(int[] L) {

```
for (int n = 0; n < L. length; n++) {
 for (int j = 1; j < L. length-n; j++) {
  if (L[j-1] > L[j]) {
    swap(j-1, j, L);
   }
  }
}
```
}

#### Comparisons in BubbleSort

How many comparisons do we need to make to sort a list of size  $n$ ?

$$
\frac{n(n-1)}{2}
$$

Why? (draw on the board)

 $n(n-1)$ & =  $n^2 - n$ & So what's the Big-Oh?  $O(n^2)$ 

#### BubbleSort Revisited – What is the runtime?

public static void bubbleSort(int[] L) {

```
for (int n = 0; n < L. length; n++) {
 for (int j = 1; j < L. length-n; j++) {
  if (L[j-1] > L[j]) {
    swap(j-1, j, L);
   }
  }
}
```
}

#### SelectionSort Revisited – What is the runtime?

public static void selectionSort(int[] L) {

```
for (int i = 0; i < L. length; i++) {
 int minIdx = i;
 for (int j = i+1; j < L. length; j++) {
  if (L[j] < L[minIdx]) {
    minldx = j;
   }
 }
 swap(i, minIdx, L);
 }
```
}

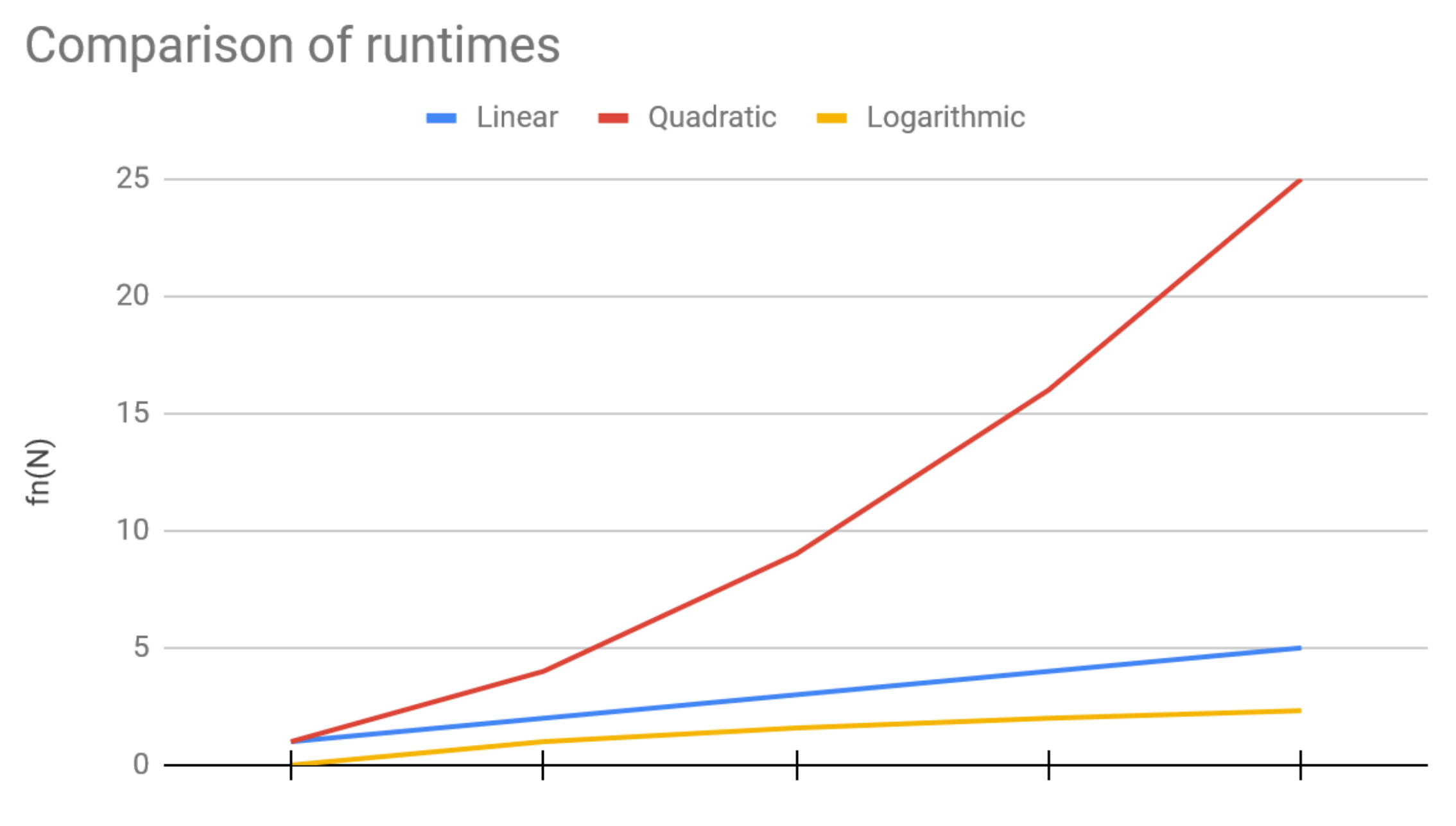

 ${\sf N}$ 

#### **Binary search**

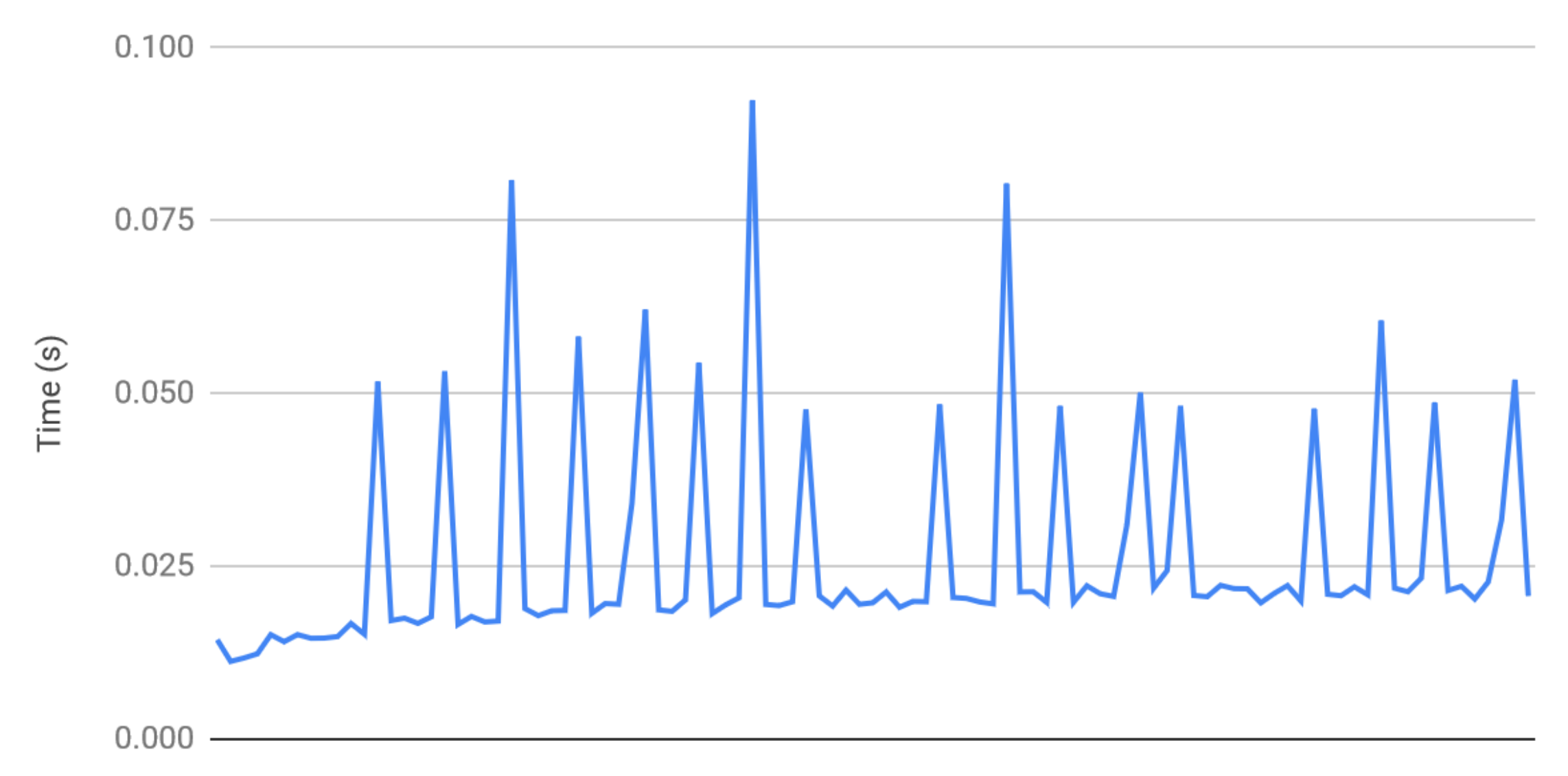

List size N from 1 to 100

#### Linear Search

Time (s)

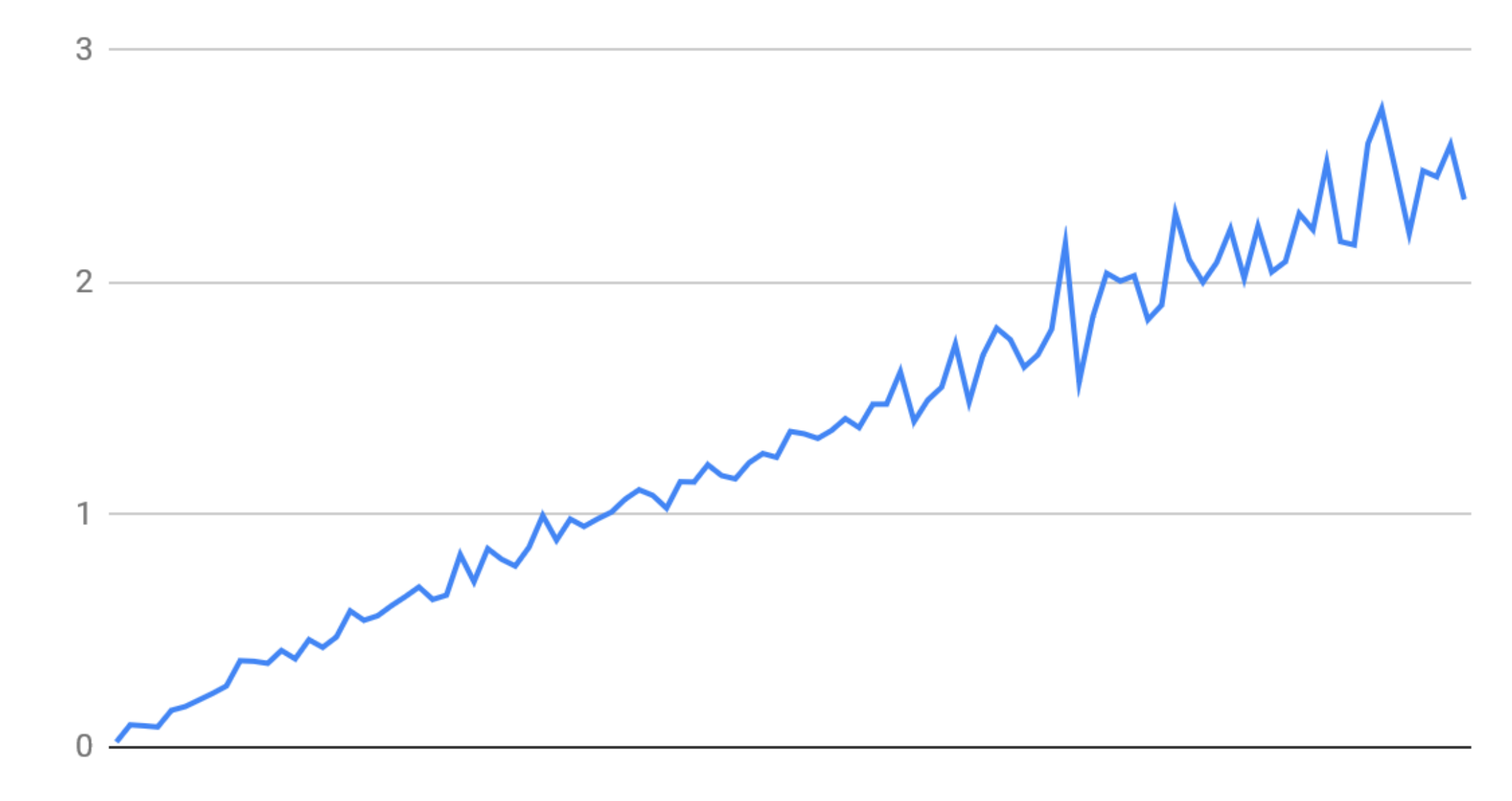

List size N from 1 to 100